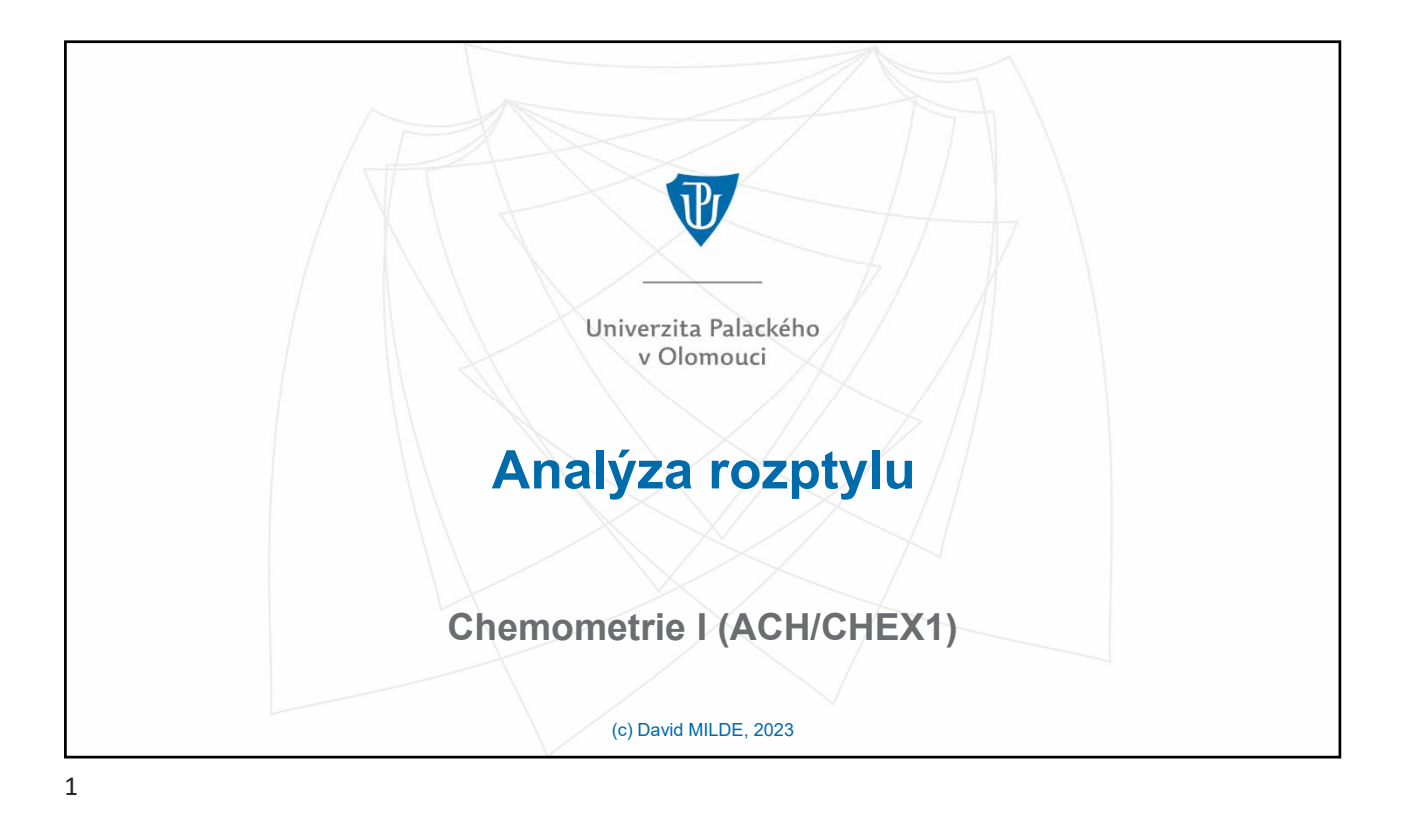

Univerzita Palackého  $\overline{\mathbf{d}^{\mathbf{p}}}$ v Olomouci **Úvod** − Analýza rozptylu (aj. Analysis of Variance – **ANOVA**) je pokročilá statistická metoda popsaná počátkem 20. stol. R. A. Fisherem. − ANOVA je statistická metoda používaná k porovnání průměrů několika (více než dvou) základních souborů. − Název metody je matoucí. Metoda se nepoužívá k porovnání rozptylů ale průměrů. − Název analýza rozptylu vyplývá ze skutečnosti, že určení, zda jsou či nejsou mezi průměry několika základních souborů rozdíly, se zakládá na analýze různých forem rozptylu spojeného s náhodnými výběry. − Používá se buď jako samostatná technika, nebo jako postup, umožňující analýzu zdrojů variability v lineární regresi. Příklady použití: − k porovnání středních hodnot více než 2 souborů, např. porovnání shody více než dvou metod stanovení analytu, účinku více než 2 léčiv na dané onemocnění, účinku více než 2 hnojiv na výnos, … − určení vlivu způsobu přípravy vzorků (několika způsoby), − zpracování mezilaboratorních porovnávacích zkoušek (MPZ).

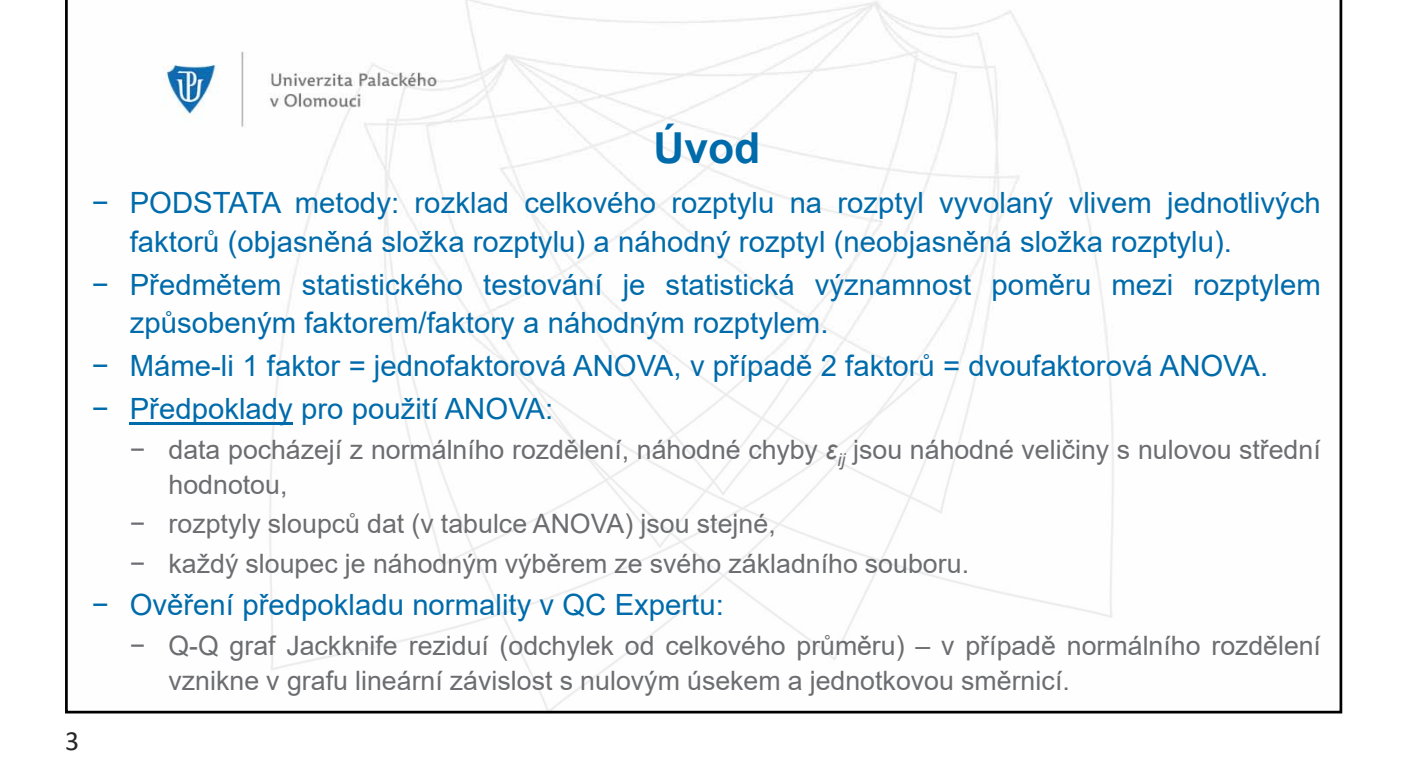

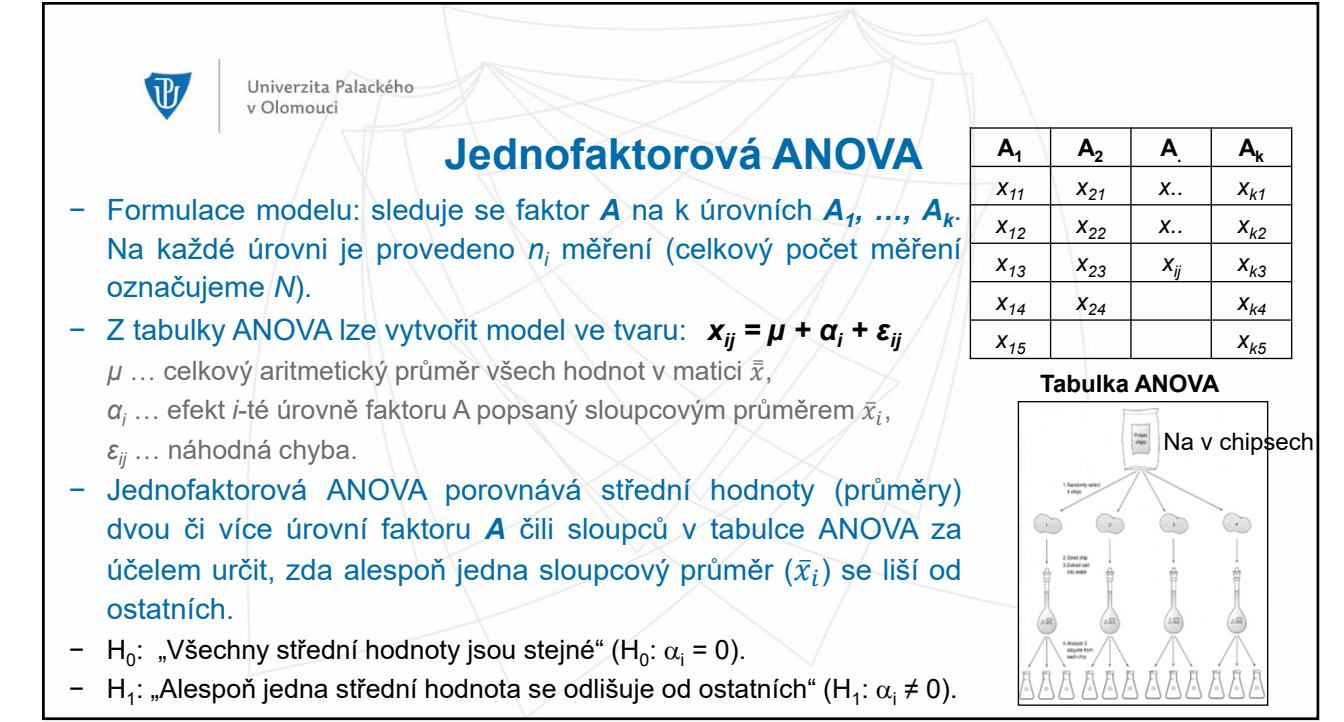

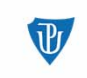

## **Jednofaktorová ANOVA**

− Odvození modelu ANOVA: *xij = µ + α<sup>i</sup> + εij*  $x_{ij} = \overline{\overline{x}} + (\overline{x}_i - \overline{\overline{x}}) + (x_{ij} - \overline{x}_i)$ 

$$
(x_{ij} - \overline{\overline{x}})^2 = \left[ (\overline{x}_i - \overline{\overline{x}}) + (x_{ij} - \overline{x}_i) \right]^2
$$

Univerzita Palackého

v Olomouci

sumací přes řádky (i) a sloupce (j) získáme

$$
\sum_{i} (x_{ij} - \overline{\overline{x}})^2 = \sum_{i} (\overline{x}_i - \overline{\overline{x}})^2 + \sum_{i} (x_{ij} - \overline{x}_i)^2 + 2 \sum_{i} (\overline{x}_i - \overline{\overline{x}})(x_{ij} - \overline{x}_i),
$$
  
což lze zjednodušit na  

$$
S_0 = S_A + S_R + 2 \cdot 0 = S_A + S_R
$$

- − Vzorce pro výpočet jednofaktorvé ANOVA na kalkulačce:
- S<sub>0</sub> "představuje" celkový rozptyl

$$
S_0 = \sum_i \sum_j (x_{ij}^2) - \frac{T^2}{N}
$$

SA "představuje" rozptyl mezi jednotlivými úrovněmi faktoru A

$$
S_A = \sum_{i=1}^k \left(\frac{T_i^2}{n_i}\right) - \frac{T^2}{N}
$$

S<sub>R</sub> "představuje" reziduální (zbytkový, neobjasněný) rozptyl, tj. uvnitř úrovní faktoru A

$$
S_R = S_0 - S_A
$$

*T* **… součet všech hodnot v tabulce ANOVA**

*Ti* **… sloupcový součet**

5

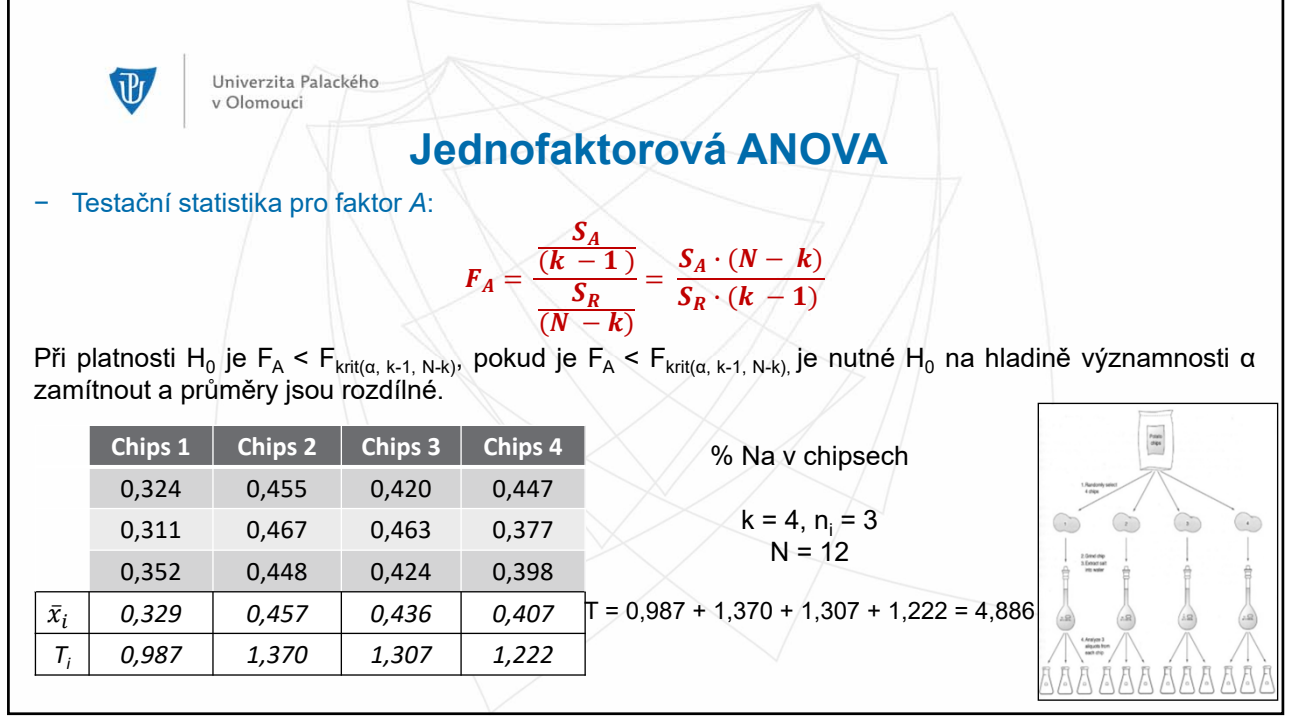

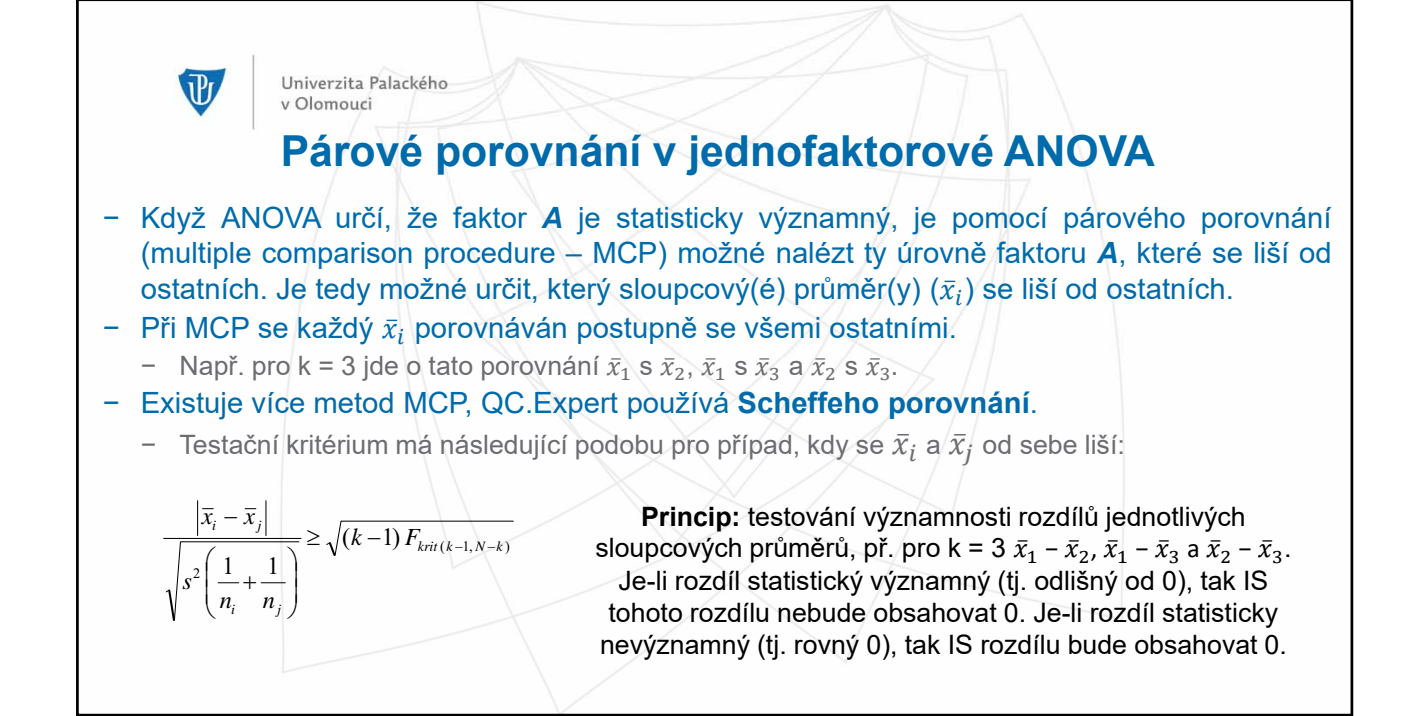

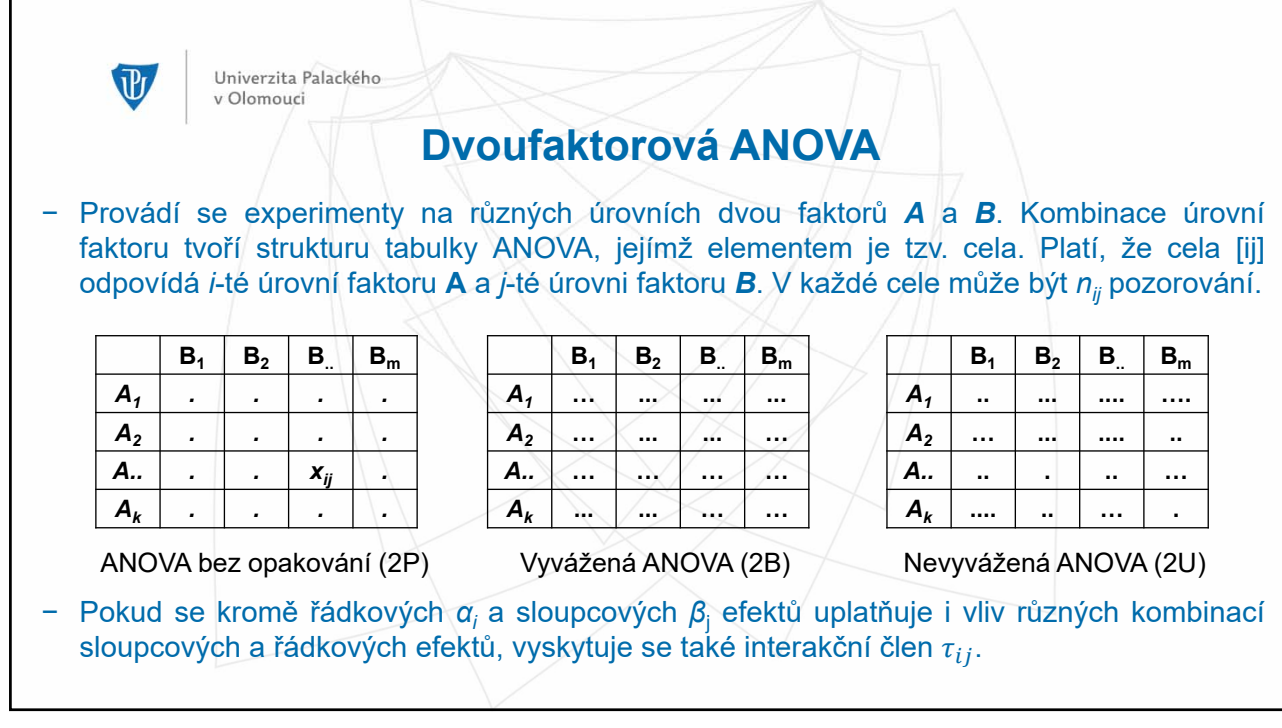

8

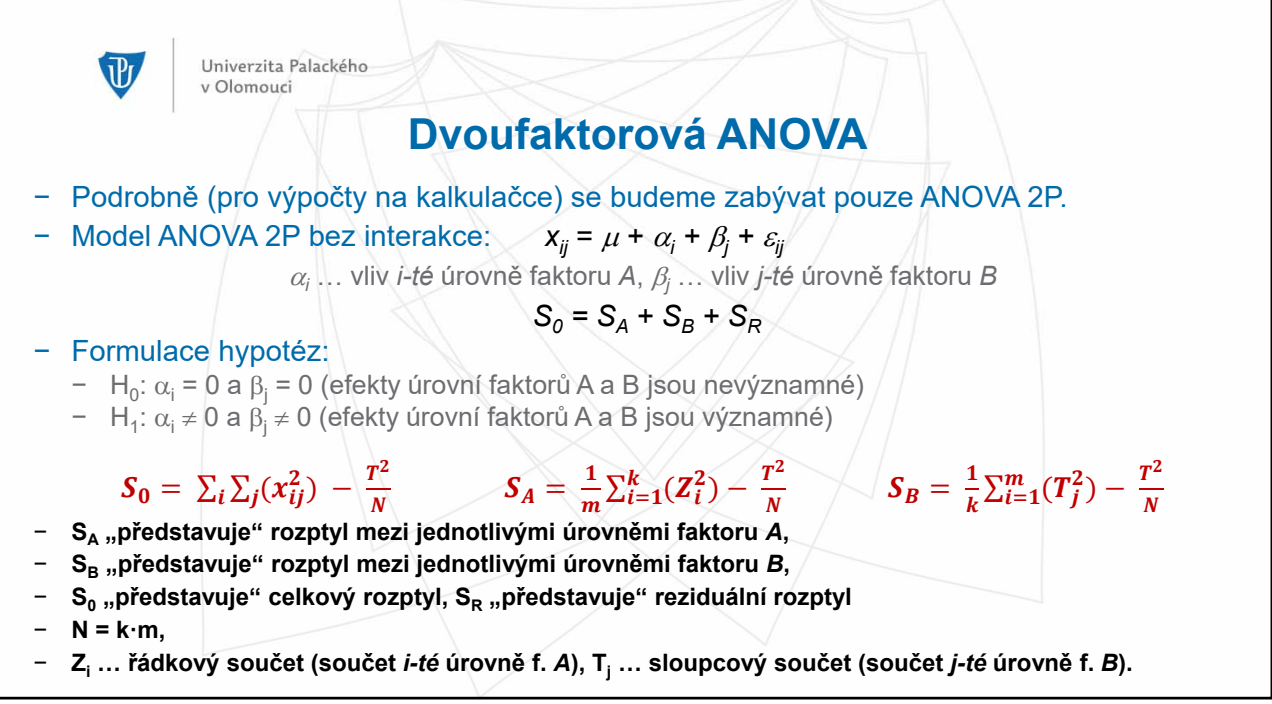

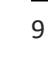

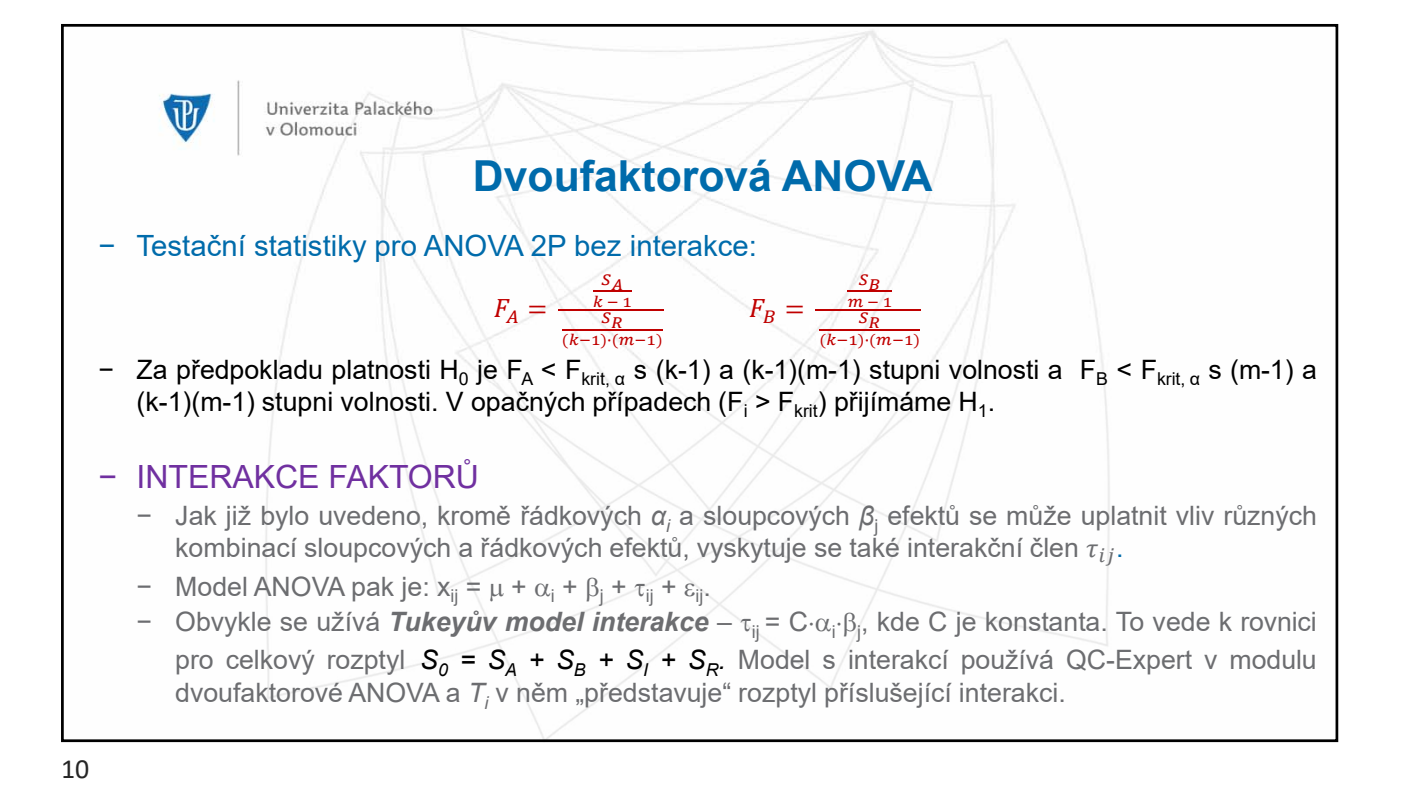

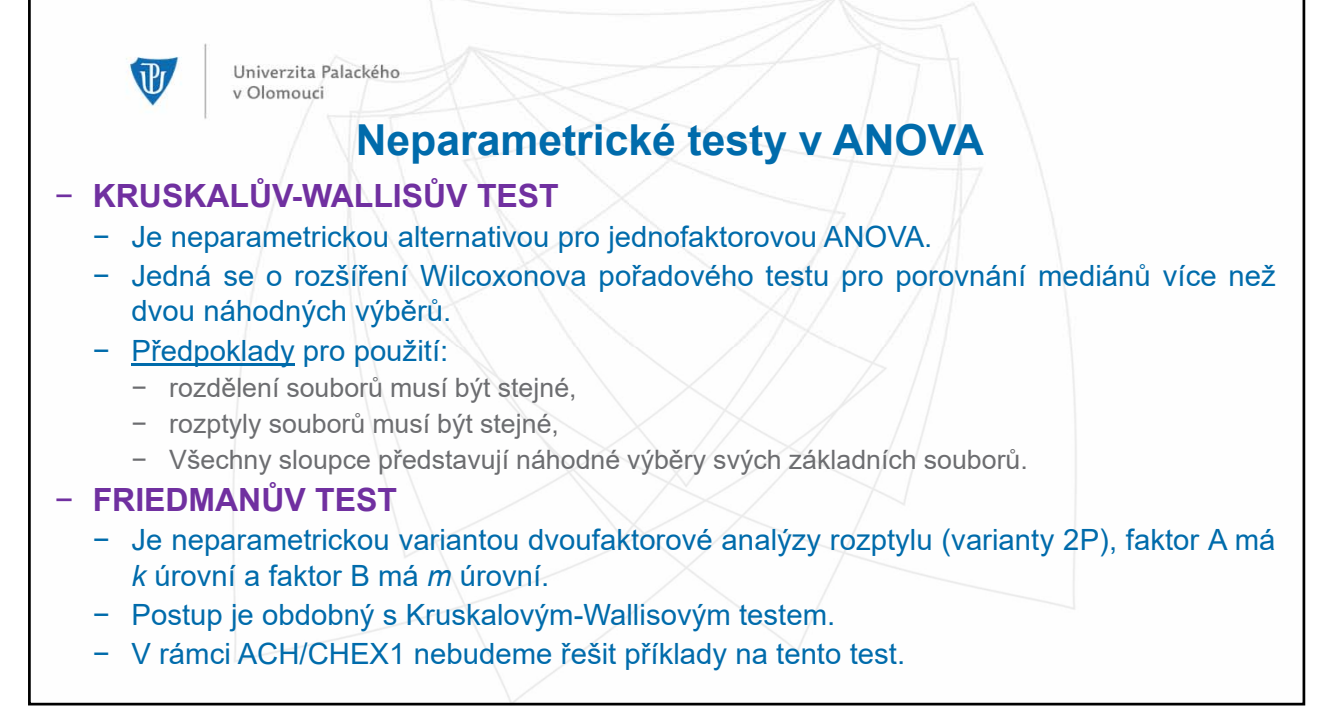

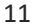

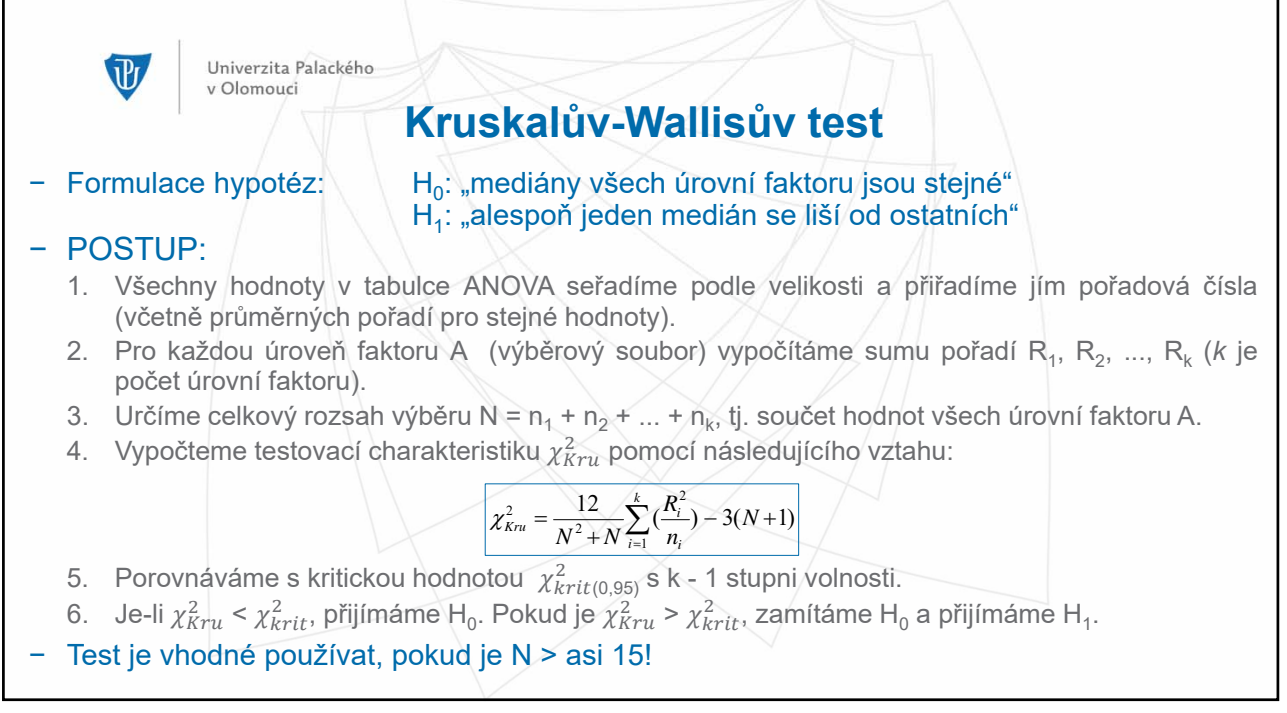